## **WinCC** 6AV2154-2GB01-7BA0 Unified V17

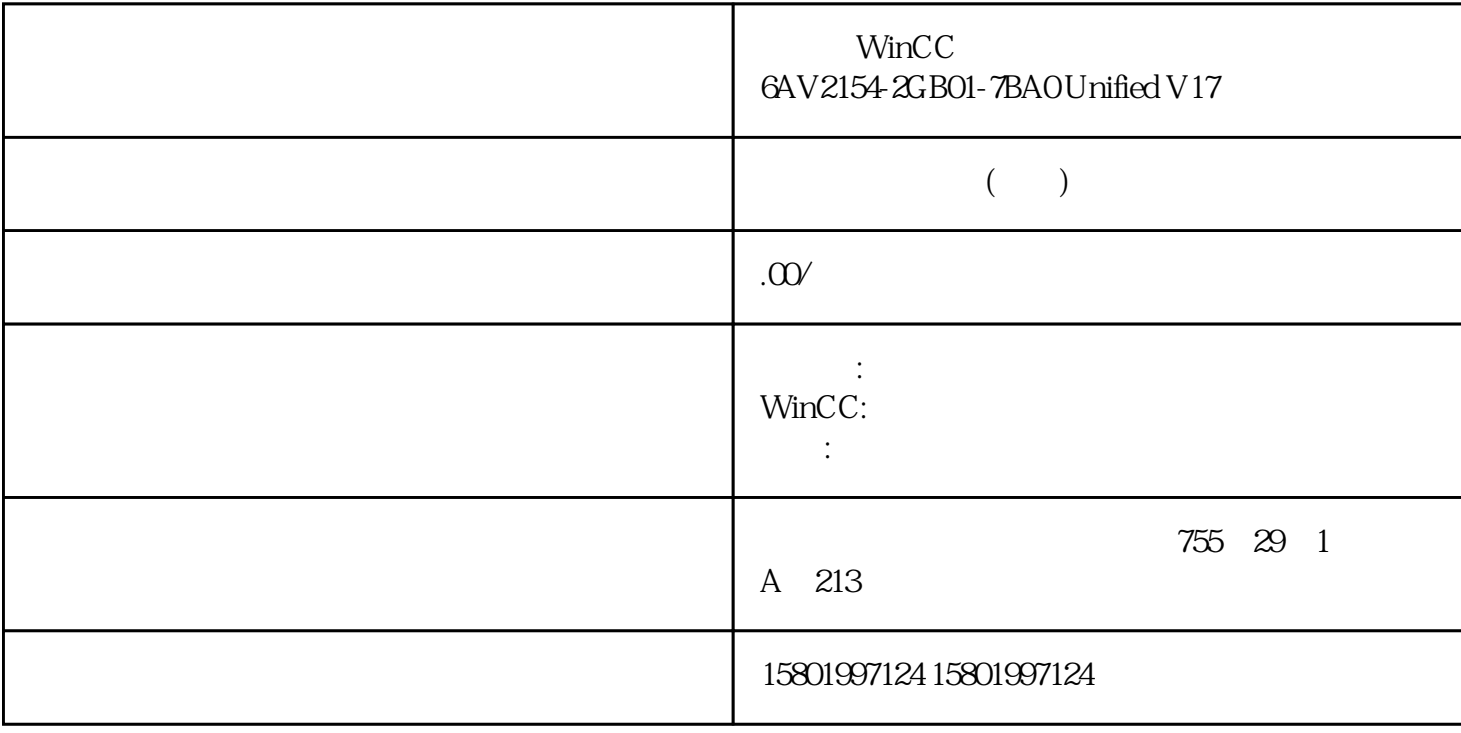

WinCC 6AV2154-2GB01-7BA0 Unified V17

[6AV2154-2GB01-7BA0](https://mall.industry.siemens.com/mall/zh/cn/Catalog/Product/6AV2154-2GB01-7BA0)

SIMATIC WinCC Unified V17ASIA PC Runtime 100k  $TIA$ 

 $U$ A 6

support.industry.siemens.com 109792165 \*\*\*\*\*\*\*\*\*\*\*\*\*\*\*\*\*\*\*\*\*\*\*\*\*\*\*\*\*\*\* 内容:套组(1x DVD +

1x USB)

 $**$ ,  $24$ 

 $($ 

 $\angle$ CO-TRUST PLC S7-200S7-300 S7-400 S7-1200

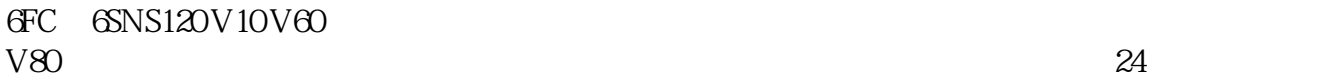

PLC S7-200S7-300 S7-400 S7-1200

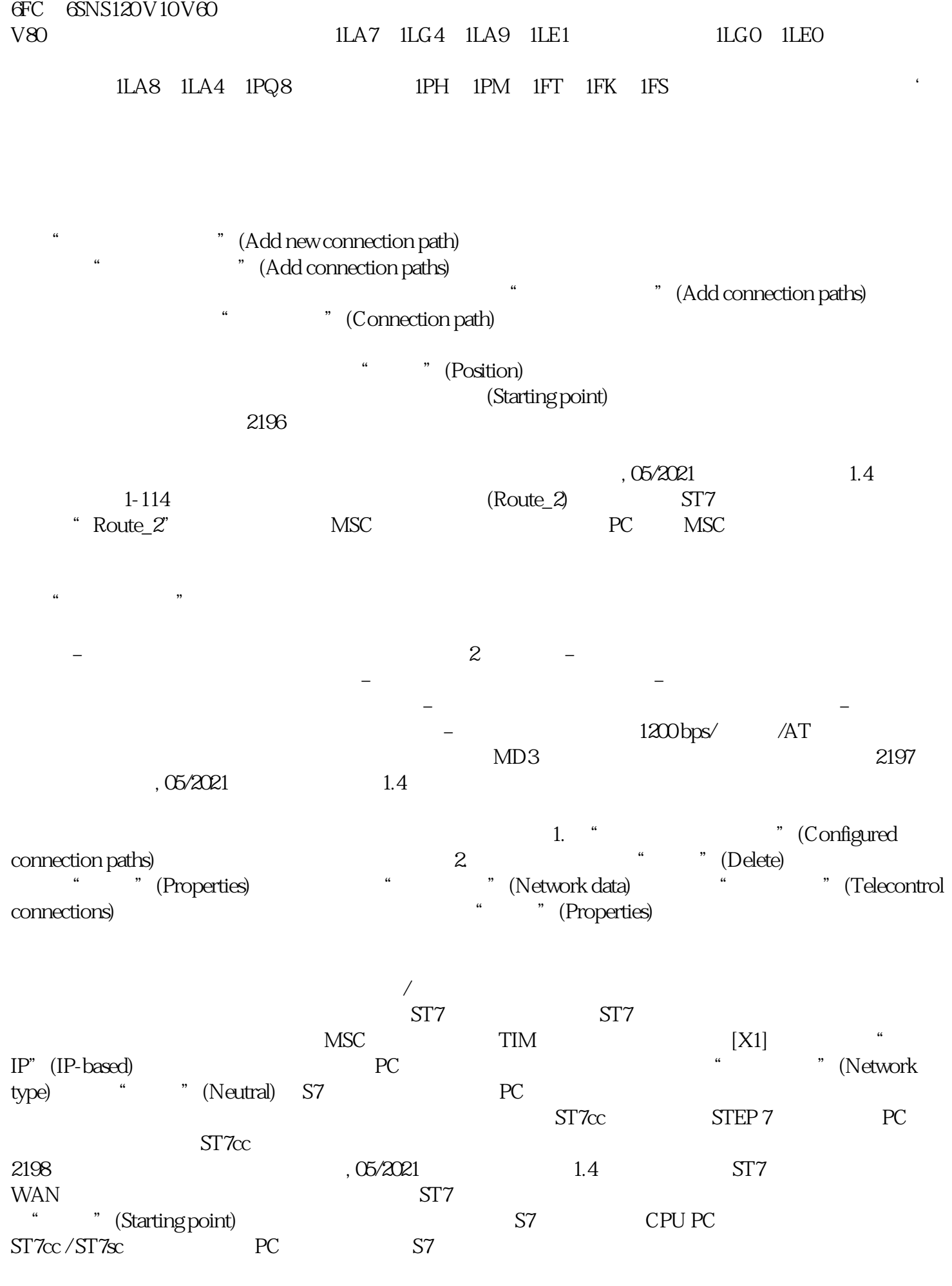

at "Add new connection path) " "Add connection" (Add connection

 $\text{paths}$ )  $\text{at} \text{hs}$ ..." (Select a connection path ...)  $ST7$  " The set of Configured connection paths)  $\sqrt{r}$  (Telecontrol connections)  $1-115$ " "
(Network data) "
Telecontrol" "
(Connection path)  $2199$  , 05/2021  $1.4$ 1. " " (Telecontrol connections) 2. " The Connection path and the connection path  $\mathcal{Z}$  and  $\mathcal{Z}$  are  $\mathcal{Z}$  (Add new connection path) " (Add connection paths)  $\frac{a}{\sqrt{a}}$ " (Information) " (Information)  $\qquad$ "  $\qquad$  ..." (Select a connection path ...)  $\frac{3}{4}$  "Connection path) "(Connection path)  $\hbox{``}$   $\hbox{''}$  (Preview)  $-$ ..." (Select a connection path ...) 为选择要使用的连接路径选择一或两个冗余连接。–  $\text{``}\qquad\text{''}\qquad \text{``}\qquad \text{``}\qquad \text{$  $4$  $\ddots$  and  $\ddots$   $\ddots$  (Add) " " (Information) 5.  $\ldots$   $\ldots$   $\ldots$   $\ldots$   $\ldots$   $\ldots$   $\ldots$   $\ldots$ 6. 如果添加的连接路径与项目默认设置相对应,则使用"关闭"(Close) 按钮关闭对话框。 创建冗余 ST7  $>$ " (Add connection paths) > " ..." (Select a connection path ...) a are a set of the state of the ST7  $\alpha$  and ST7  $\alpha$ " "(Add) "  $\qquad \qquad \text{" (Add connection paths)}$ " (Configured connections) at the set of the set of the set of the set of the set of the set of the set of the set of the set of the set of the set of the set of the set of the set of the set of the set of the set of the set of the set of the set of " (Priority) 1. 2.

 $\frac{1}{2}$